## **Инструкция по подключению к мероприятию 21 марта 2024 года. Начало мероприятия: 10-00 (московское время):**

**Перейдите по ссылке: <https://my.mts-lmk.ru/j/59487907/1619777851> Пароль для входа: 678533** *Обращаем внимание, что пароль состоит из шести знаков (цифр) и не содержит пробелов*

**После перехода по ссылке в открывшемся окне браузера заполните поля регистрации, далее нажмите «Зарегистрироваться».**

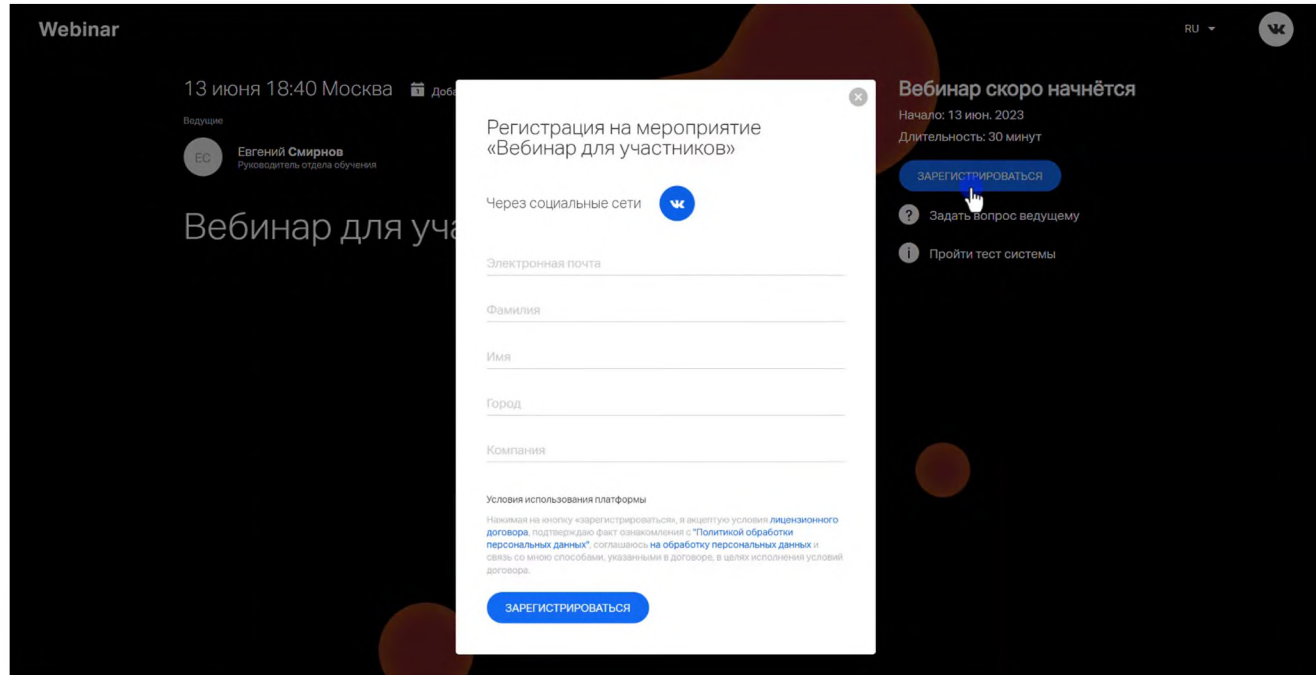

**На указанную почту придет письмо с ссылкой для подключения.**

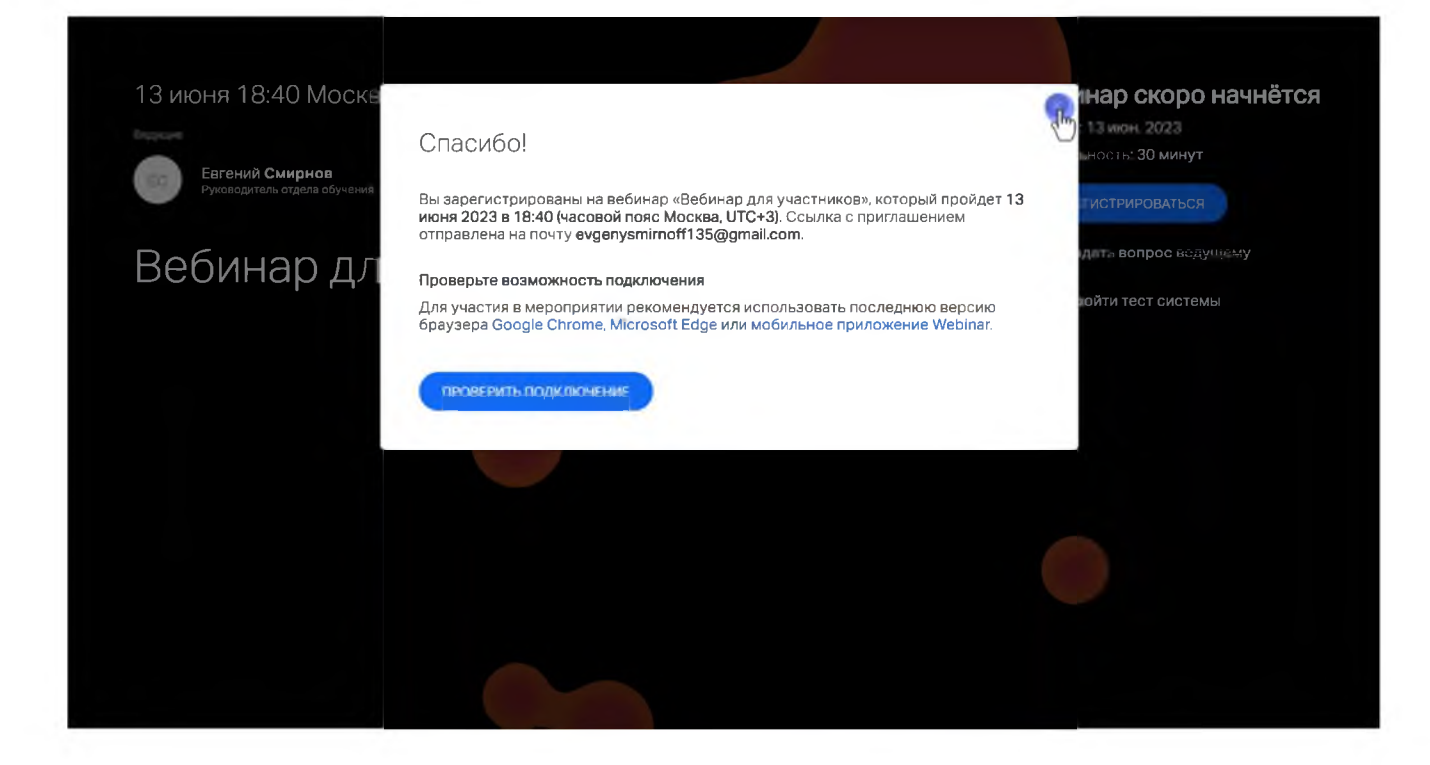